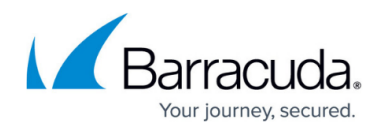

# **Client-to-Site Group Policy Settings**

#### <https://campus.barracuda.com/doc/73719157/>

The following sections provide additional details on the client-to-site VPN server parameter settings.

# **Group Policy Tab**

The **VPN Group Policy** specifies the network IPsec settings. You can group patterns to require users to meet certain criteria, as provided by the group membership of the external authentication server (e.g., CN=vpnusers\*). You can also define conditions to be met by the certificate (e.g., **O(Organization)**) must be the company name).

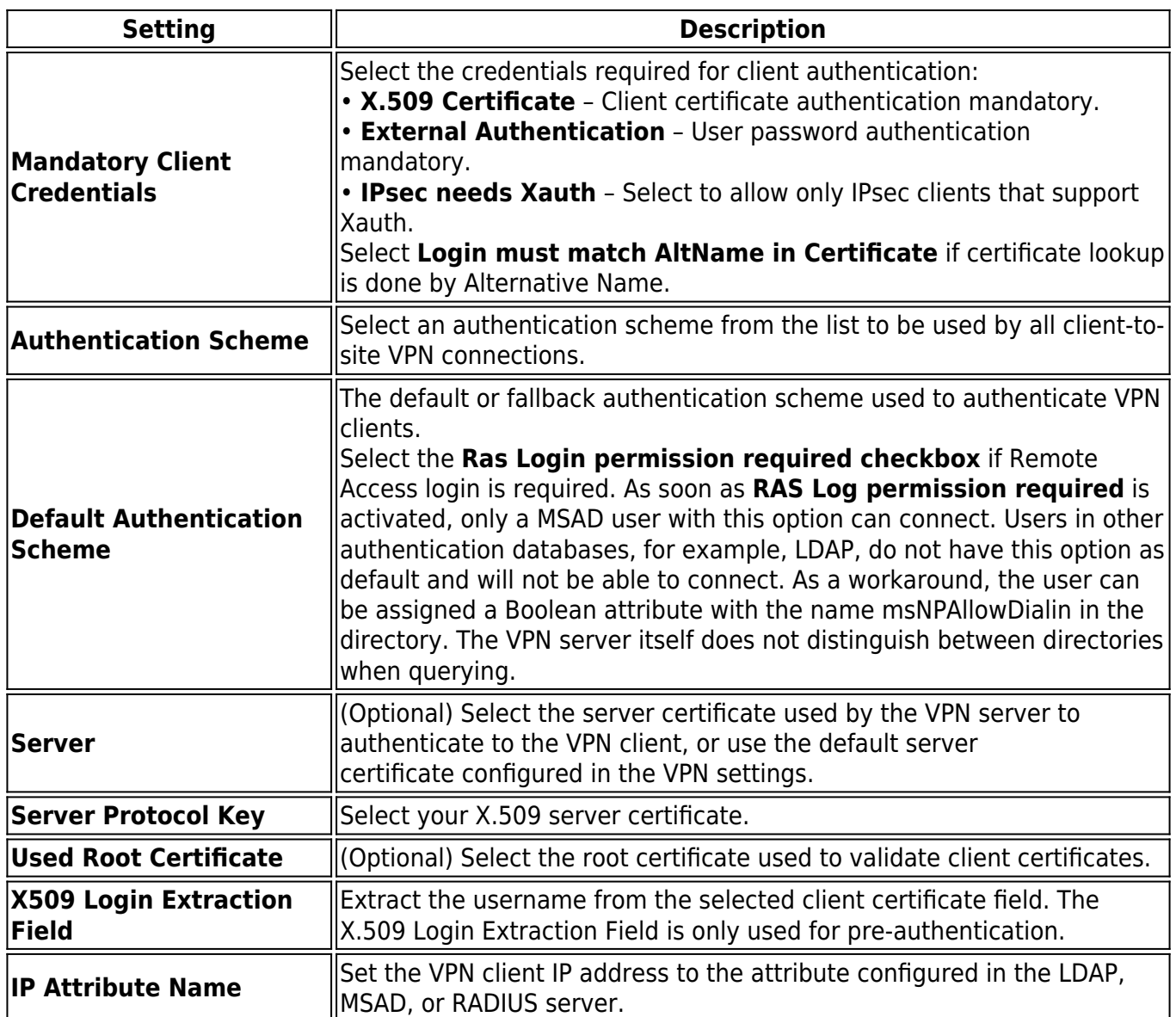

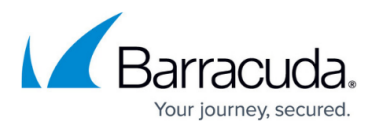

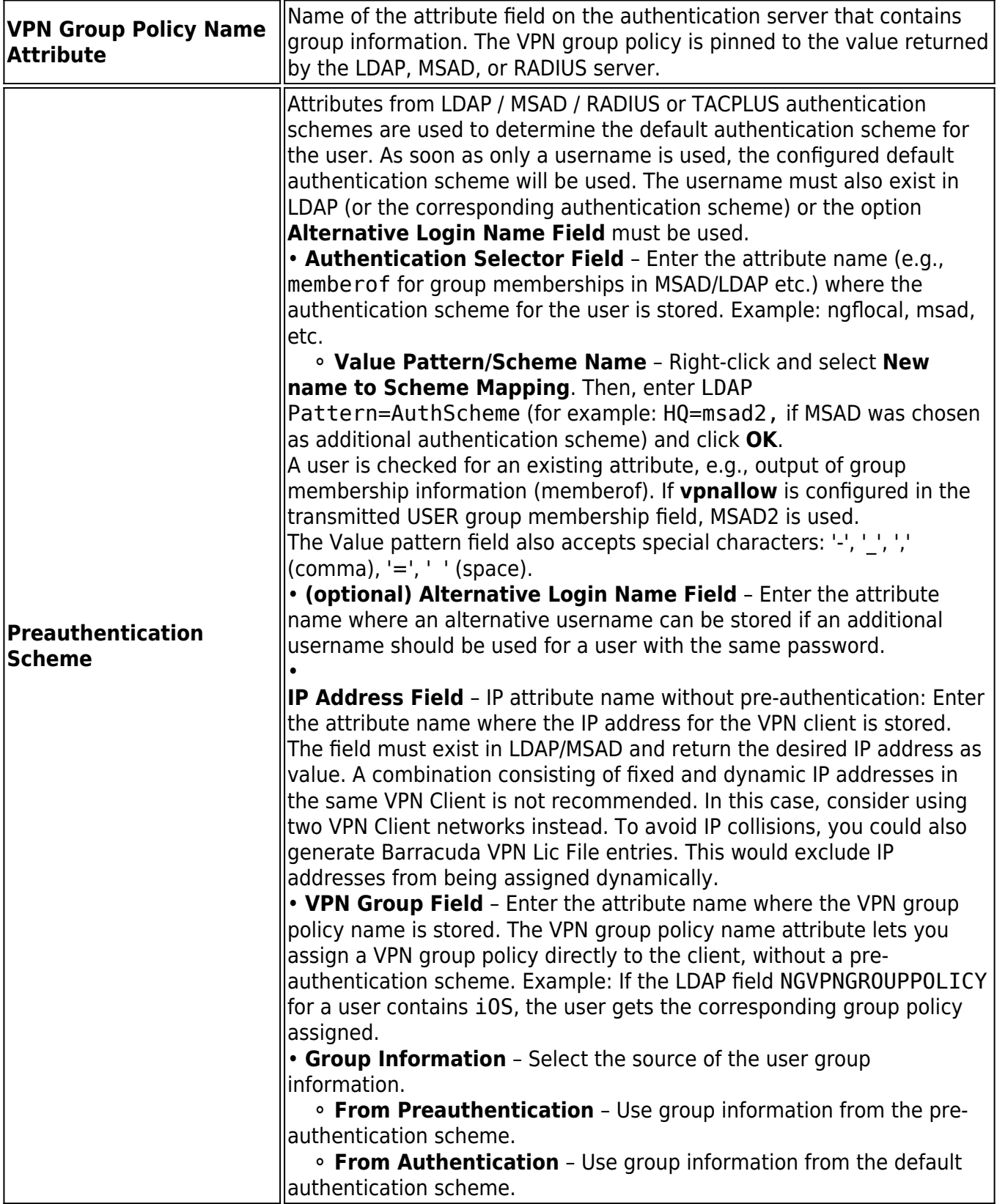

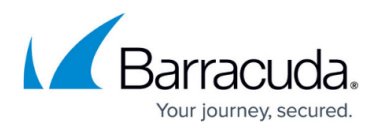

# **Group Policy Settings**

### **Common Settings**

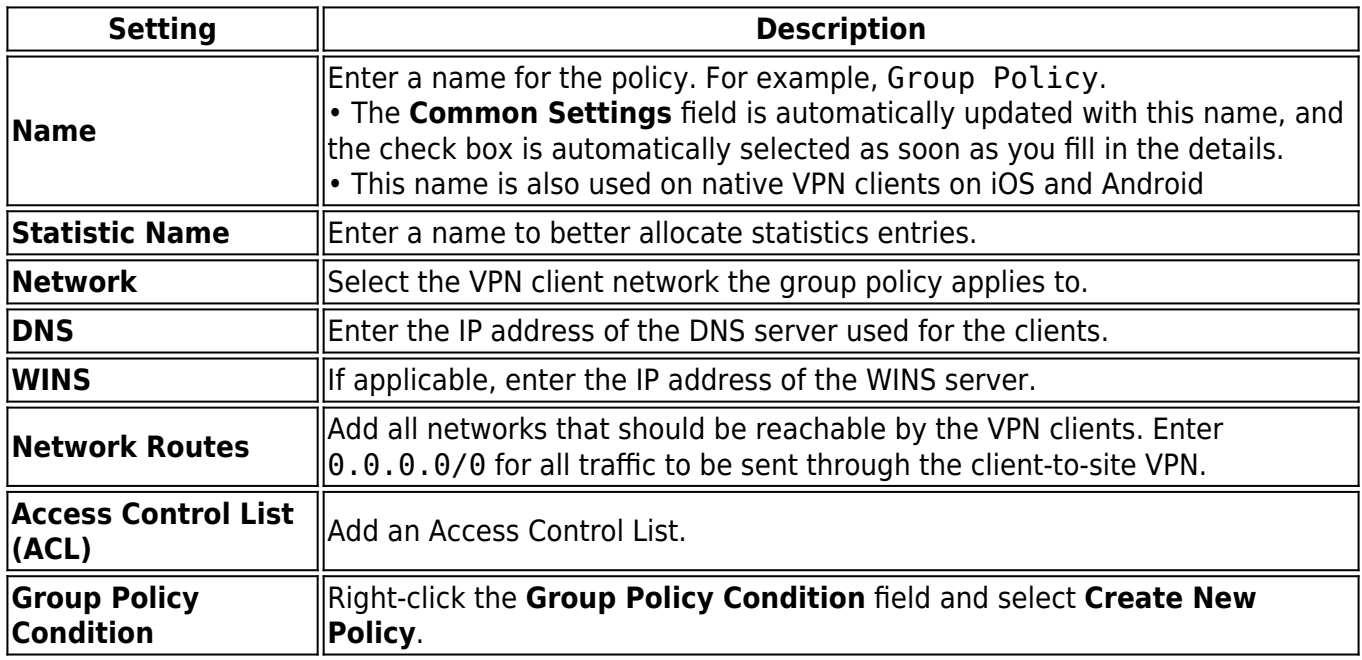

### **Group Policy Condition**

Right-click the **Group Policy Condition** field and select **New Rule**. In the **X509 Certificate Conditions** section of the **Group Policy Condition** window, set filters for the certificate. For each certificate condition, select the certificate field from the drop-down list, enter the required value, and click **Add/Change**.

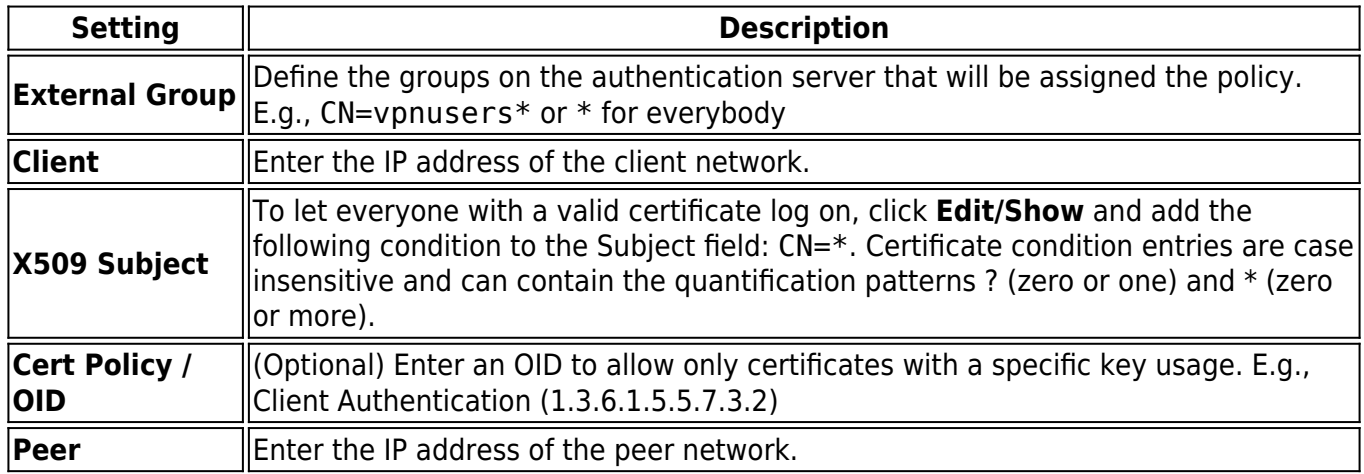

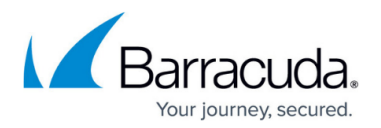

### **Barracuda Tab - Barracuda Settings**

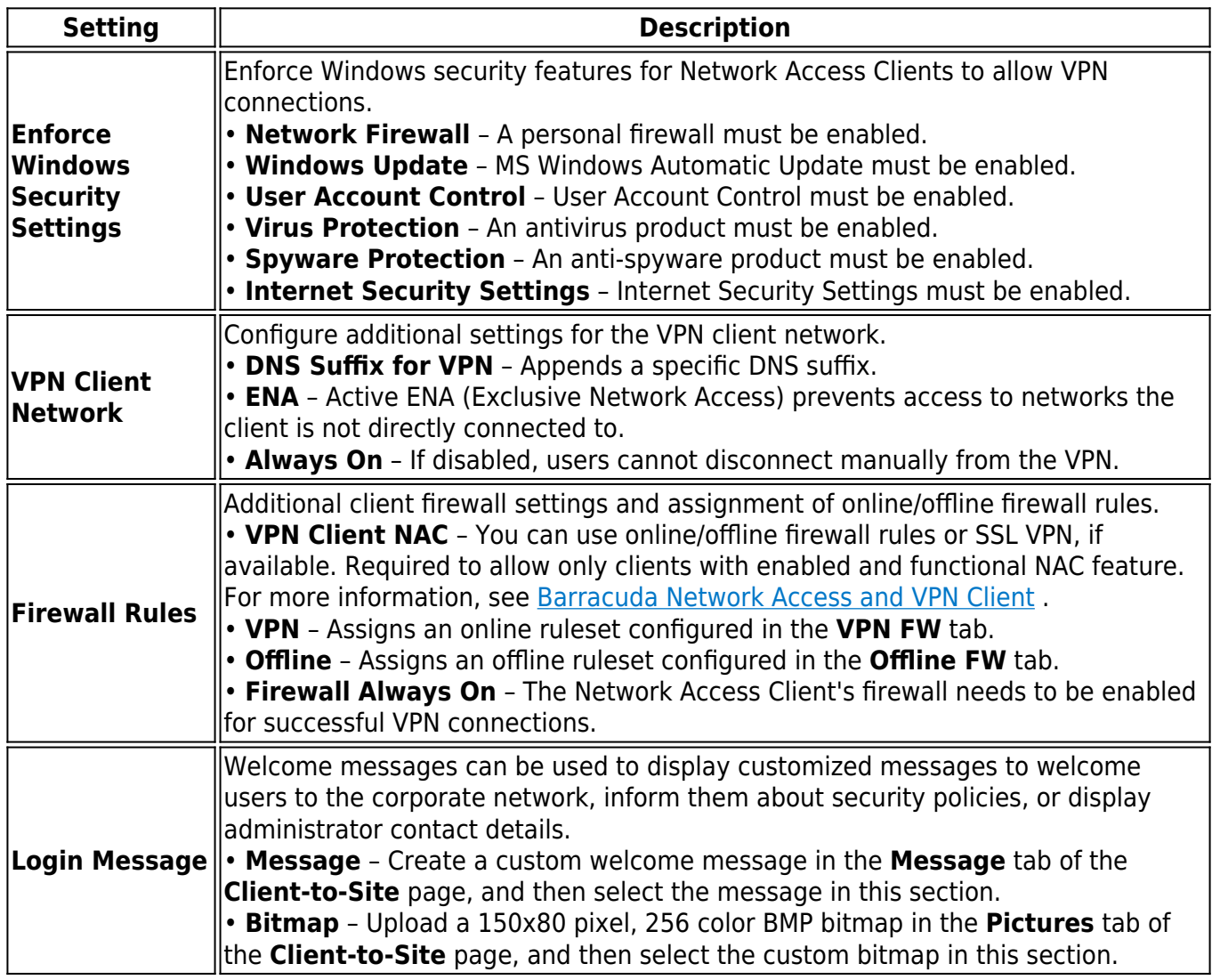

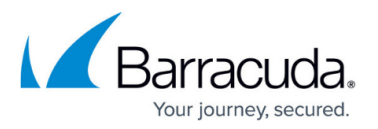

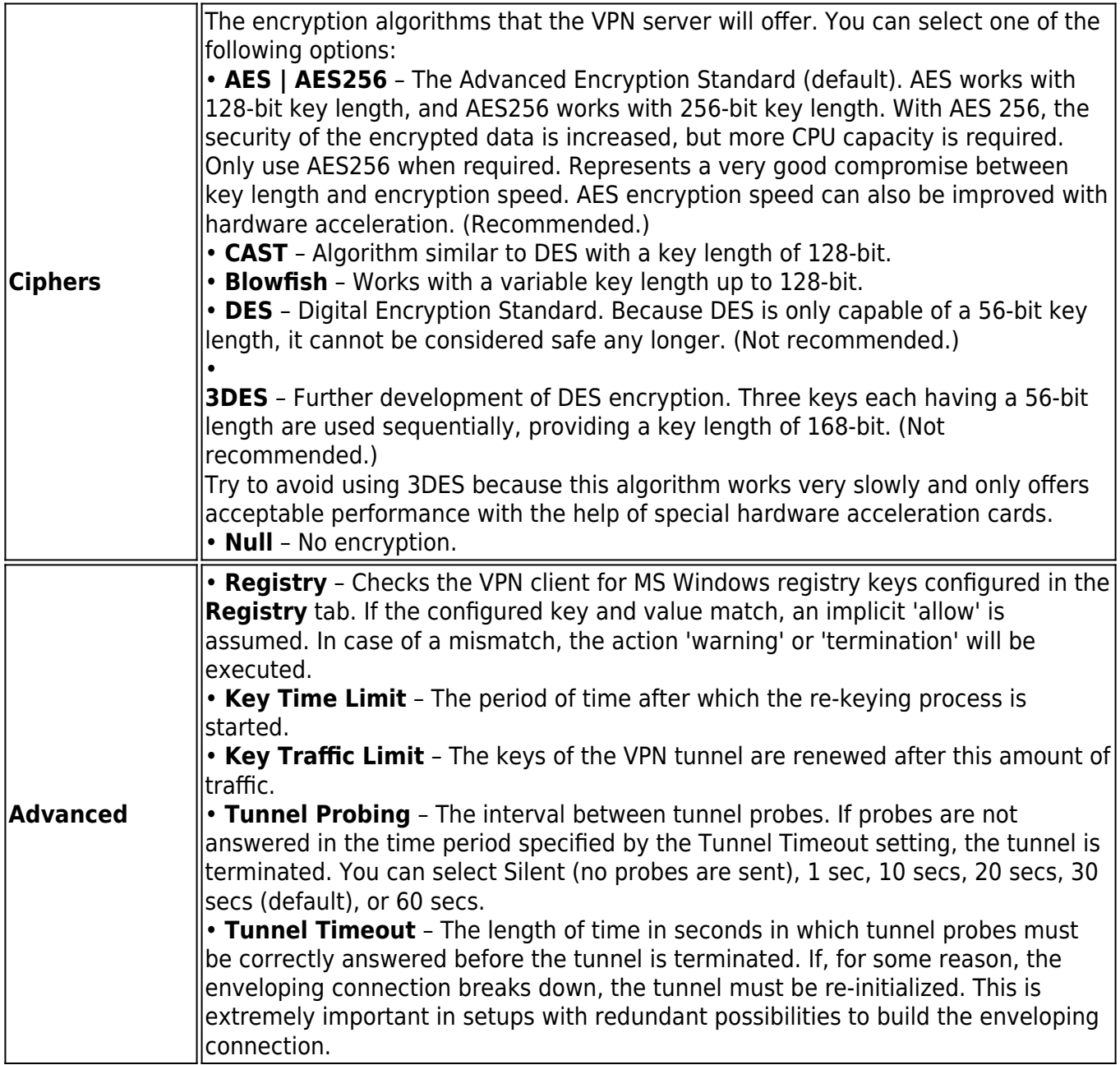

### **IPsec IKEv1 Tab - IPsec IKE1 Phase II Settings**

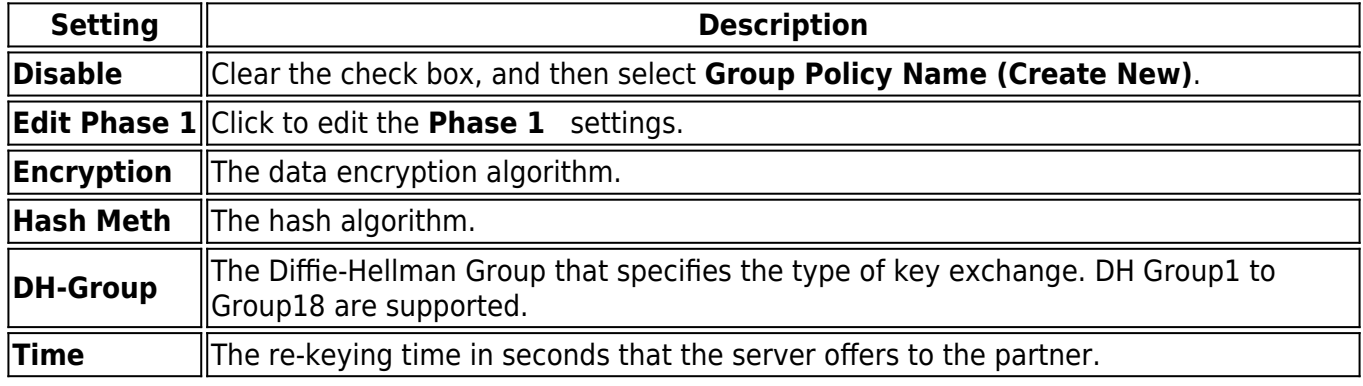

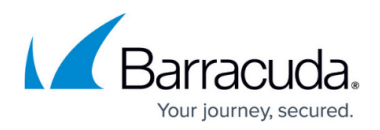

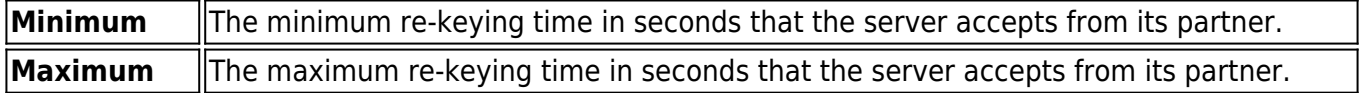

### **IPsec IKEv2 Tab - IPsec IKE1 Phase I Settings**

Configure the same settings for IPsec Phase I that you selected for IPsec Phase II.

### **Rules Tab**

The **Rules** tab lets you edit the group VPN settings. For parameters, see the **Group Policy Tab** section above. To create a rule, right-click in the window and select **New Rule**.

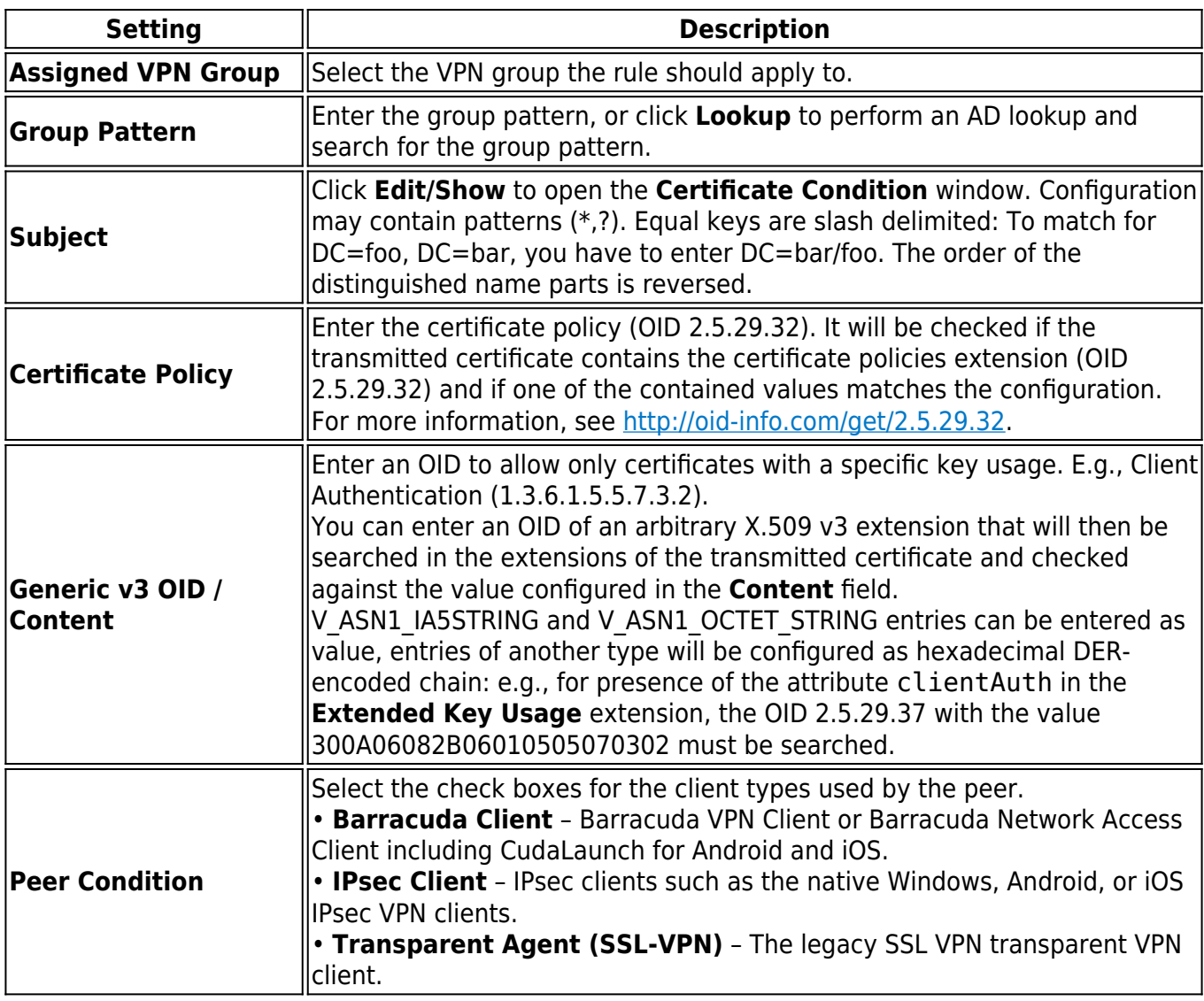

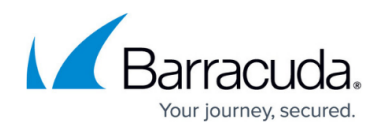

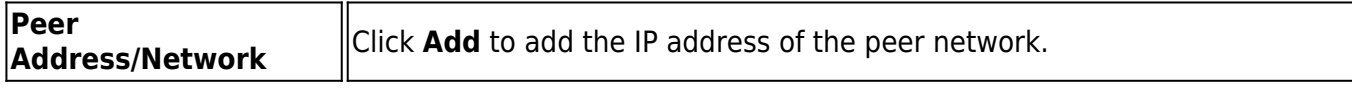

### **Common Tab**

See **Common Settings** section above.

## **Barracuda Tab**

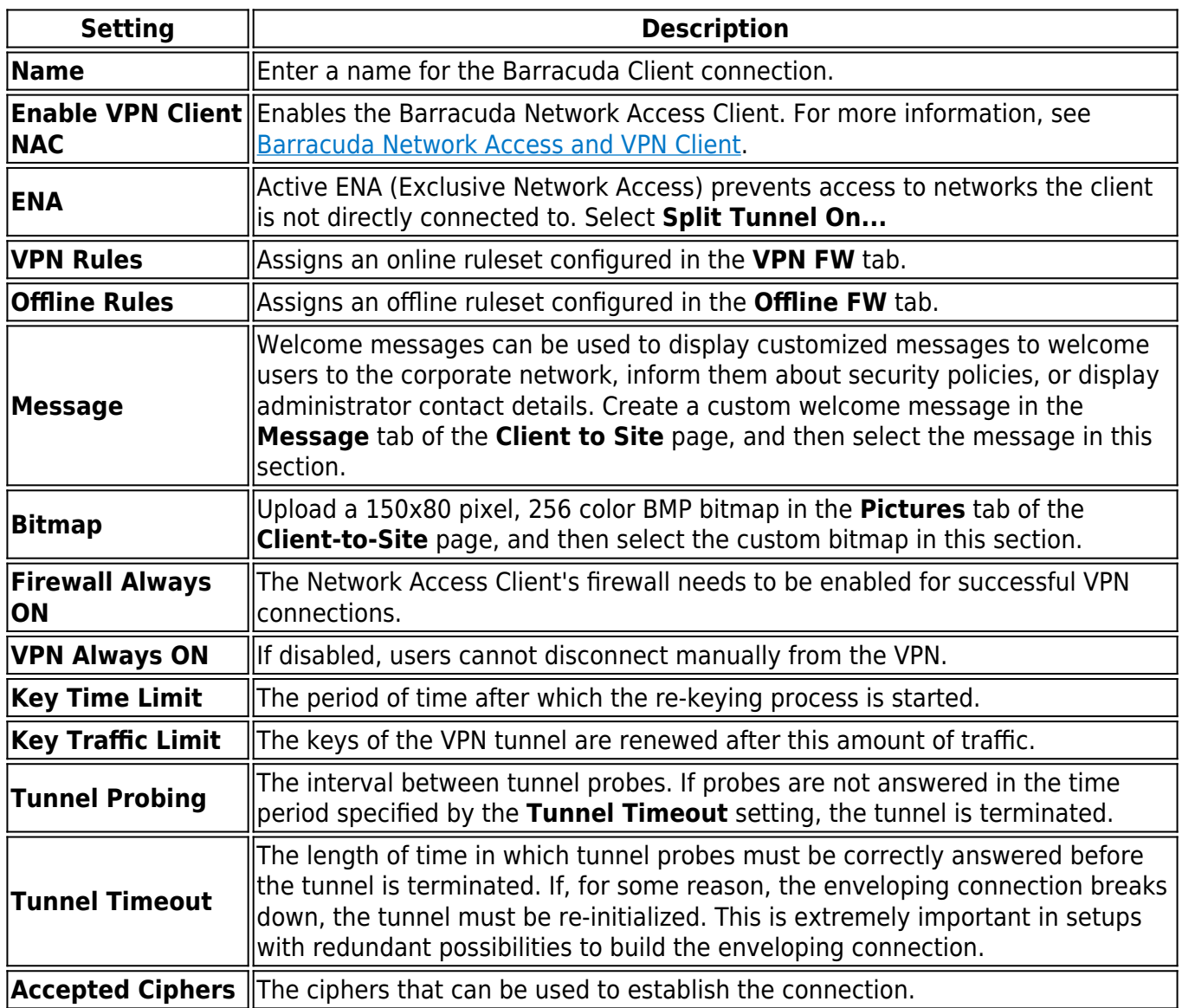

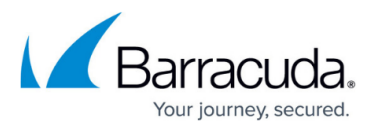

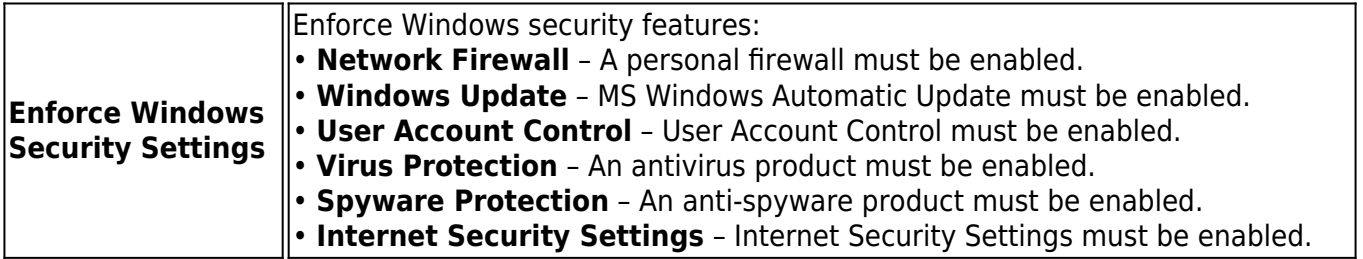

# **IPsec Tab**

See **IPsec IKEv1 Tab - IPsec IKE1 Phase II Settings** section above.

# Barracuda CloudGen Firewall

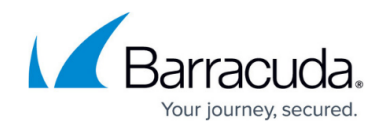

© Barracuda Networks Inc., 2019 The information contained within this document is confidential and proprietary to Barracuda Networks Inc. No portion of this document may be copied, distributed, publicized or used for other than internal documentary purposes without the written consent of an official representative of Barracuda Networks Inc. All specifications are subject to change without notice. Barracuda Networks Inc. assumes no responsibility for any inaccuracies in this document. Barracuda Networks Inc. reserves the right to change, modify, transfer, or otherwise revise this publication without notice.